#### Time Domain Data: VODML approach

Mark Cresitello-Dittmar

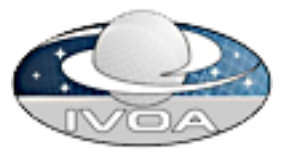

## Acknowledgments

- Contributions based on work being done by the VO-DML and Mapping team
	- Gerard Lemson
	- Omar Laurino
	- Laurent Michel
	- Tom Donaldson
- Opinions expressed are my own, and don't necessarily reflect those of the team.

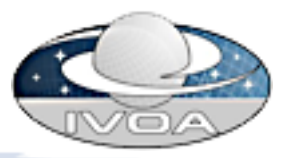

# **Objectives**

- Support TDIG exploration of TimeSeries by
	- Generating toy model for SimpleTimeSeries
		- VO-DML compliant
		- Extending current models
			- (dataset, cube, coords, meas)
	- Annotate the sample VOTable datasets
		- Using proposed mapping syntax
		- As instance of Cube
		- As instance of SimpleTimeSeries
	- Provide feedback regarding other approaches

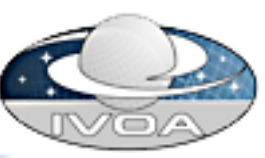

### **Comments**

- Use of multiple models + multiple seralization strategies make goals of the study unclear
- Using single model:
	- All serializations map to same model, so can be compared directly
	- VO-DML compliant model is most re-usable moving toward 'official' model.
- Independent modeling approaches had very similar results conceptually
	- Merging should be straight forward

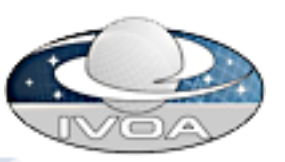

#### **Comments**

• Mapping syntax supports a wide range of use cases, any alternate syntax should be evaluated against these requirements.

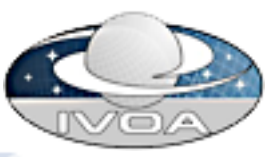

#### SimpleTimeSeries Model

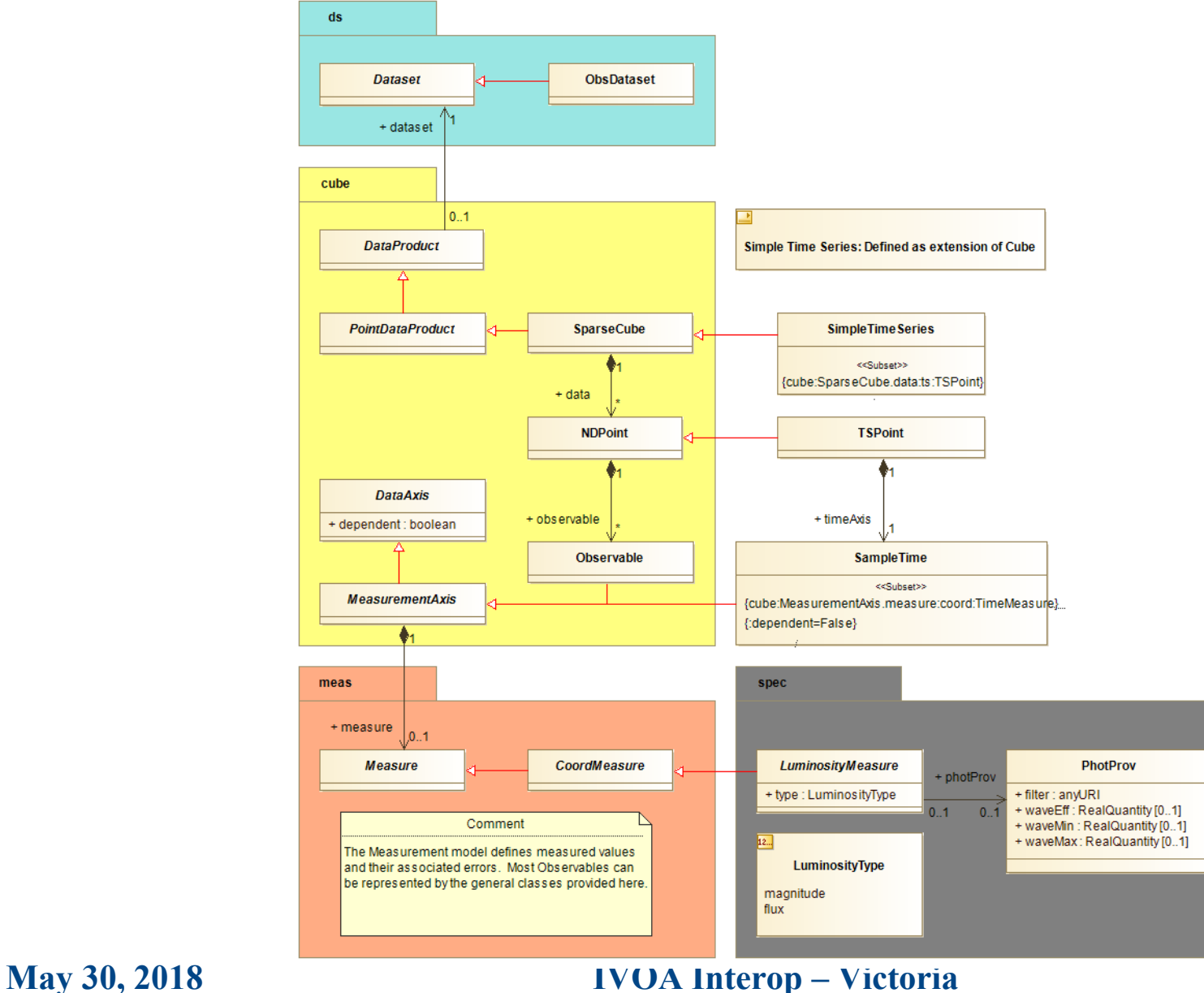

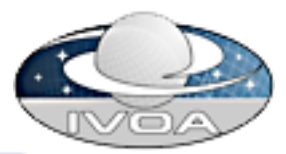

#### Model caveats

- This is a prototype model, sufficient to satisfy the requirements of this study and sample files
- An official model would require full review of all time domain requirements

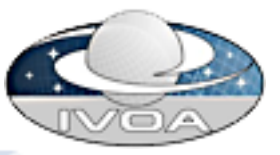

#### Serializatons

- **BetaLyr Vizier sample file** 
	- 1-instance of ObsDataset
	- 5-instances of SimpleTimeSeries data products, one for each band (J,K,L,M,N)
	- 5-TSPoint templates, each with
		- 1-Time + 1-Observable (Mag with Error)
	- Choice to use 1 row Tables for metadata made for awkward annotation, requiring ORM elements for simple content
		- Alternate serialization greatly simplifies annotation; see

https://olaurino.gitlab.io/ivoa-dm-examples/0000/01/10/PythonParserDemo.

## Serializatons

#### • GAIA sample file

- 0-instance of ObsDataset
- 3-instances of SimpleTimeSeries data product
- 3-TSPoint templates, each with 3 observables
	- 1-Time  $+$  1-Flux w Error  $+$  1-Mag
- Pretty straight forward annotation
	- Changed VOTABLE tag to version 1.4 to validate against vo-dml schema
	- Added IDs to TABLE elements to reference in vo-dml annotation
- **May 30, 2018 IVOA Interop Victoria** • Added IDs to PARAM elements for Filter metadata

#### Feedback

- Mapping syntax provides severval benefits over any utype based annotation syntax:
	- Isolating the annotation from the VOTable elements allows data providers to retain their native serialization.
	- Protects against model changes
	- Allows reuse of elements
		- Single PARAM or FIELD serve multiple roles
	- Clear association of an instance to a role
		- Which attribute does it map to?

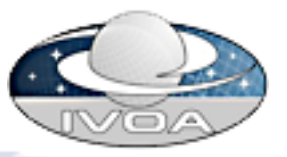

#### Feedback

- Allows annotation to multiple models, or versions thereof.
	- Create different 'views' of same data
	- allows for smoother transitions by clients
- Allows clients to 'discover' content it understands regardless of containing model

• The above were primary drivers for the VO-DML Mapping project

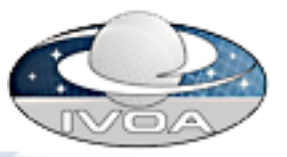

# Going Forwad

- Work with TDIG members to generate single model to serialize against.
	- Challenge including non vo-dml models
		- Characterisation (future project to port)
		- PhotDM (simple translation; ~done)
		- Spectral?
- Generate roadmap for working group from TDIG requirements list
- Looking forward to getting feedback on using serializations

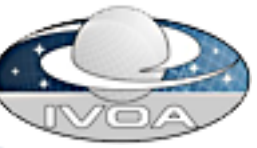